## SAP ABAP table EMMA CCAT MSG ALV {Details for Case Category}

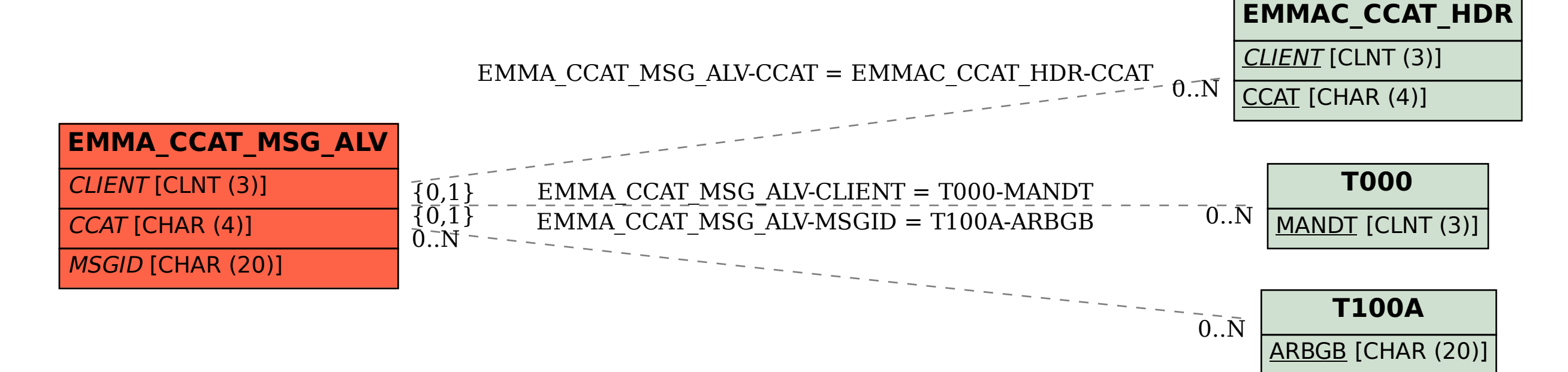